# TreeVNC

# **A Screen Share System using Tree Structure for Seminar and Classwork**

 $25$  ( )

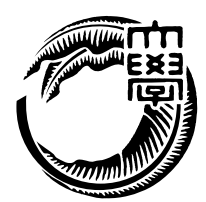

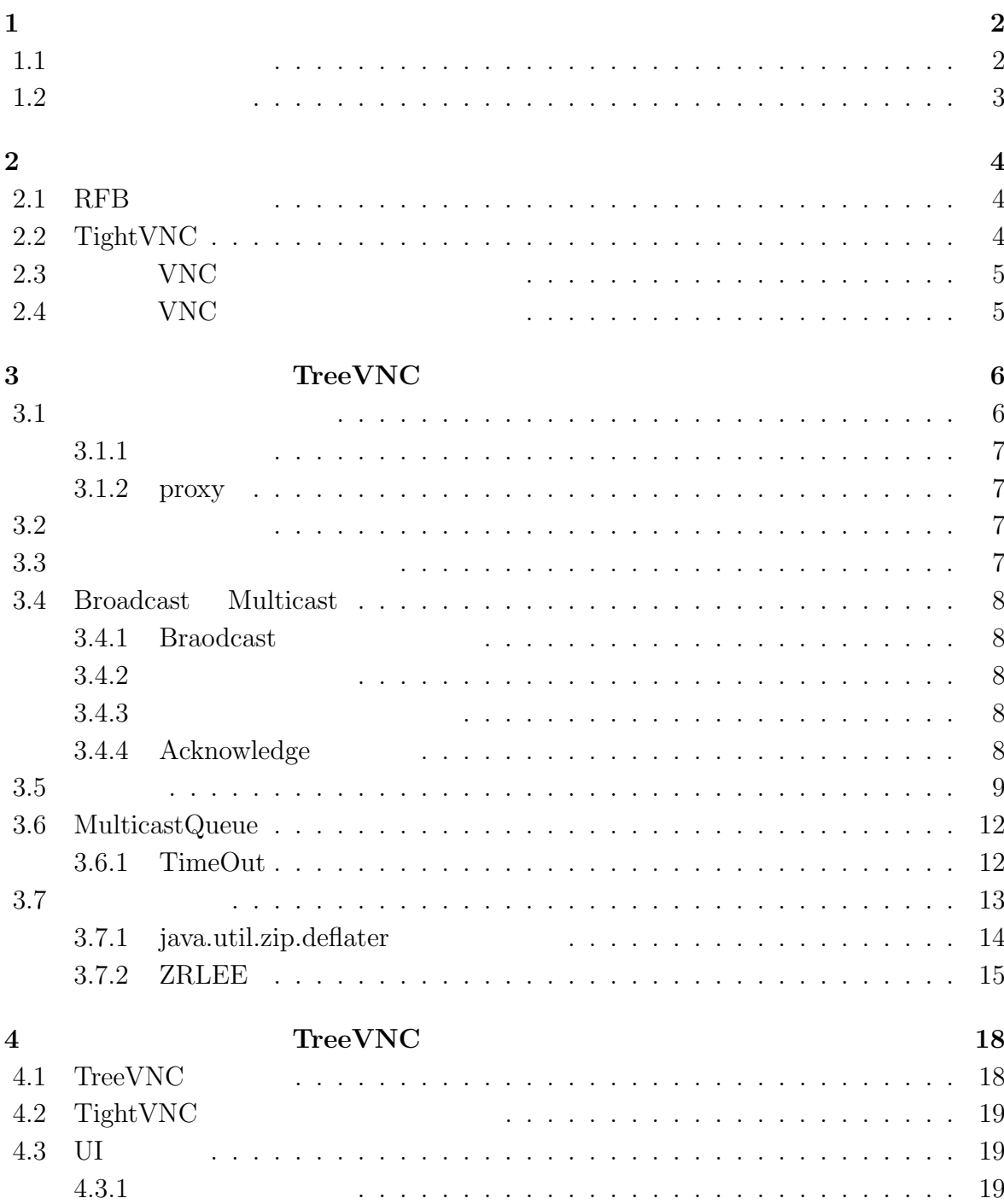

 $\frac{3}{2}$  ( )

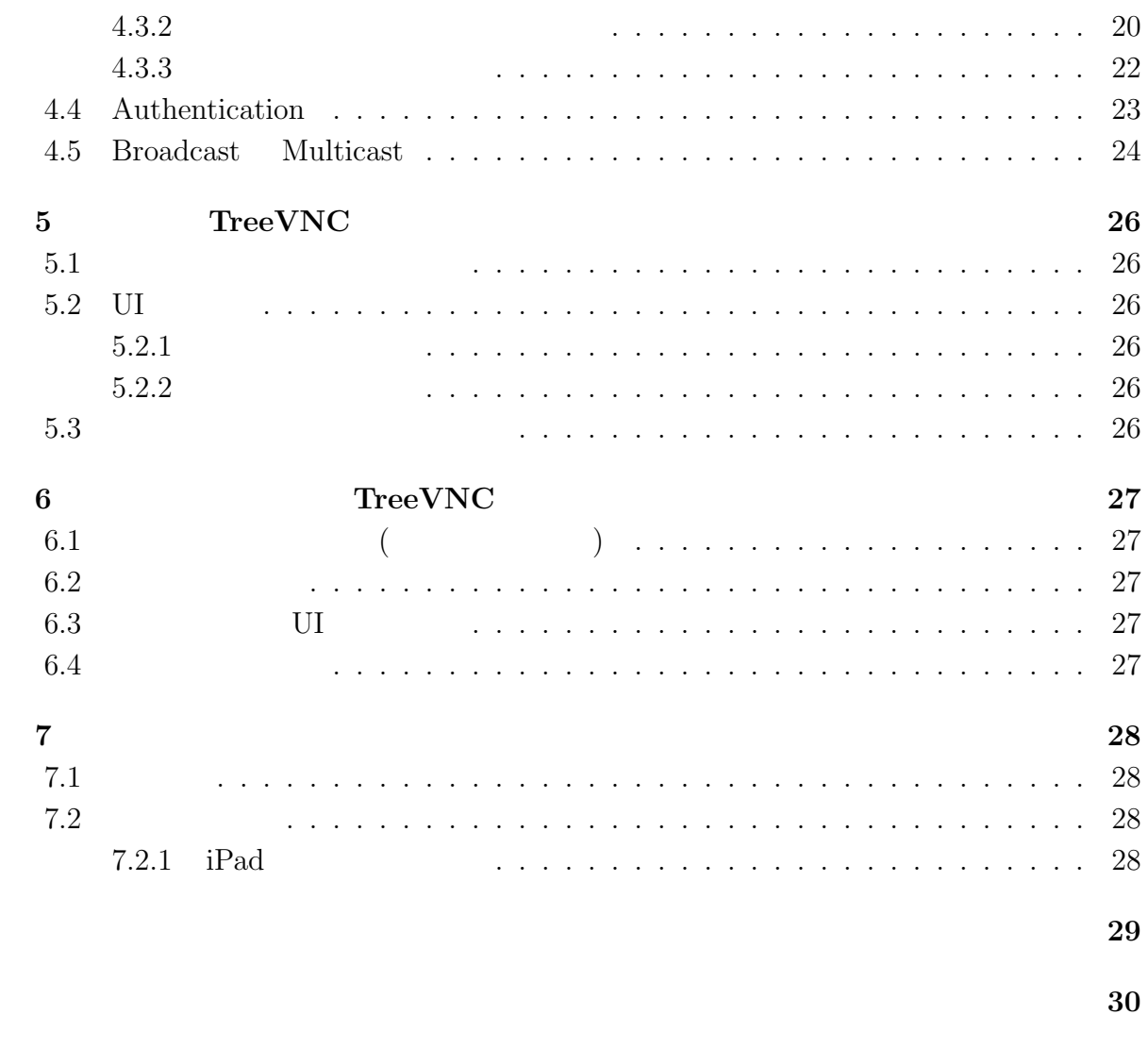

発表文献 **31**

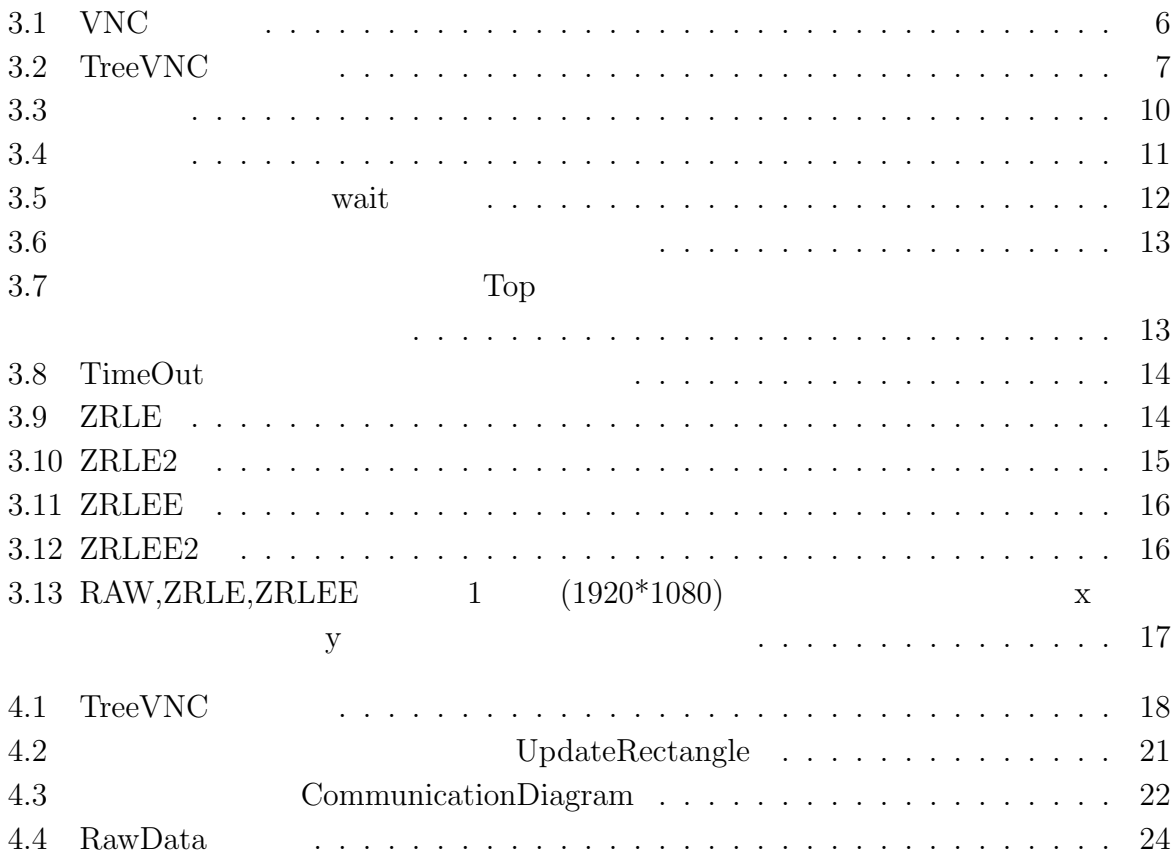

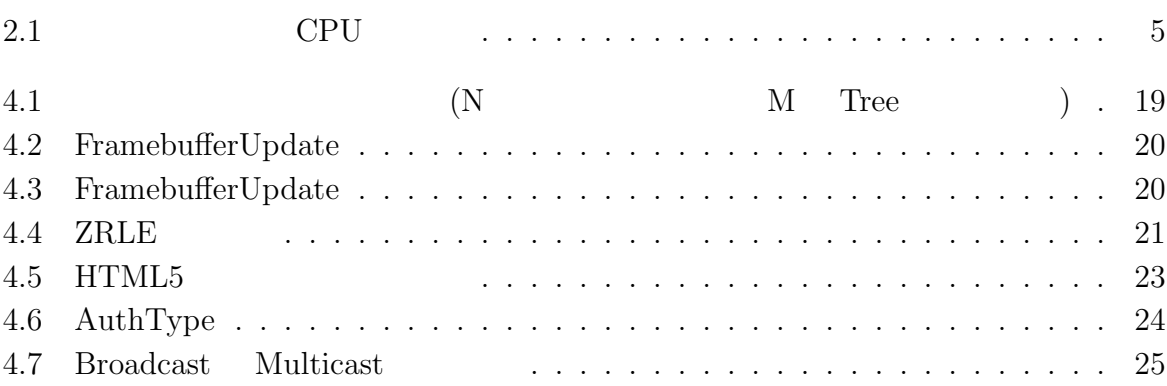

# **1**章 序論

 $1.1$ 

 $VNC$ 

 $\rm VNC$ ている。従来の VNC を使用すると発表者が変わるごとに新しく VNC を立ち上げ直す必

 ${\rm VNC} \hspace{20pt} {\rm TreeVNC}$ 

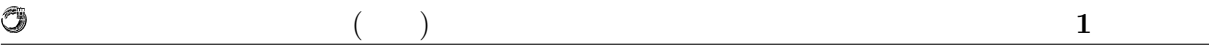

 $1.2$ 

 $Tree$ 

TreeVNC

TreeVNC

TreeVNC

# **2**章 画面共有システム

### **2.1 RFB**

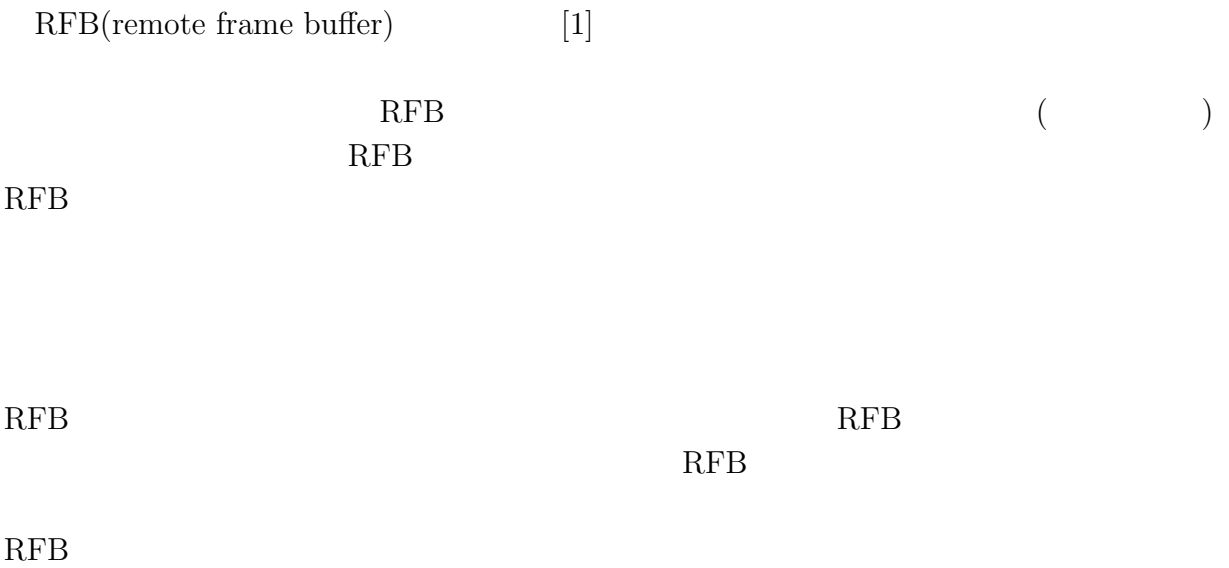

# **2.2 TightVNC**

 ${\bf TightVNC(Tight Virtual Network Computing)[2]}\qquad {\bf RFB}$  $\begin{array}{ccc} & & & \text{TightVNC} \\ \text{C} & & \text{D} & & \text{C} \\ \end{array}$ 

 $($ 

 $\rm CPU$ 

琉球大学大学院学位論文 (修士) **2** 章 画面共有システム

# 2.3 VNC

 $VNC$ 

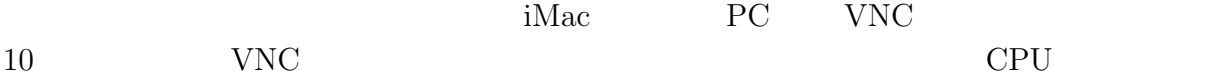

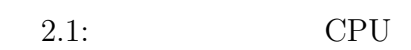

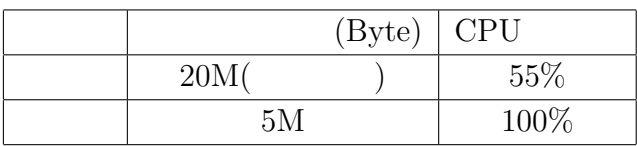

 $CPU$ 

# 2.4 VNC

 $VNC$ 

 $VNC$ 

o

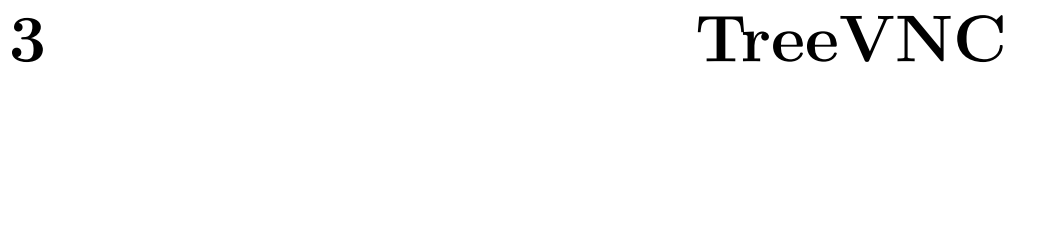

 $3.1$ 

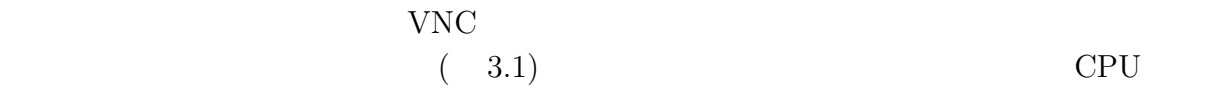

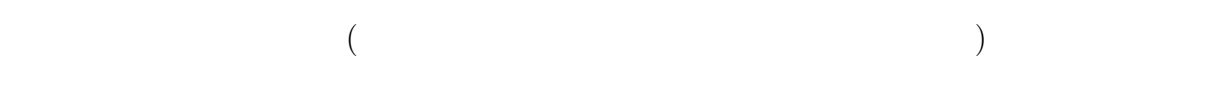

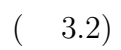

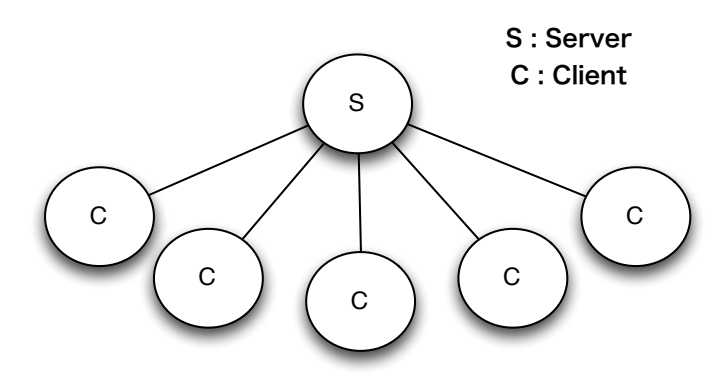

 $3.1:$  VNC

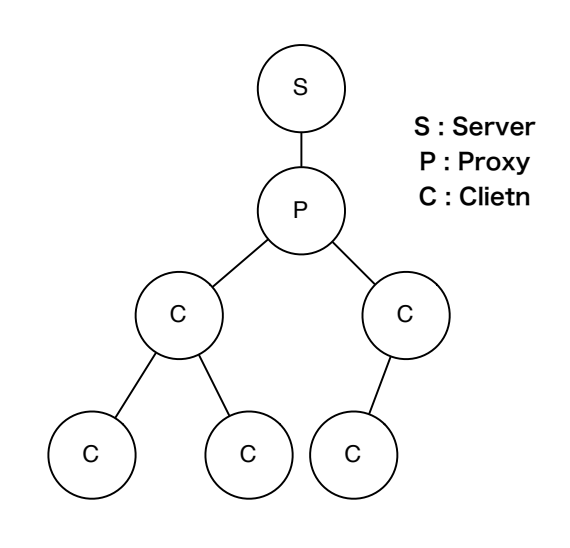

 $3.2:$  TreeVNC

### $3.1.1$

 $\circledcirc$ 

TreeVNC

**3.1.2 proxy**

### $3.2$

 $VNC$ 

### **3.3**

 $VNC$ 

**3.4 Broadcast Multicast** Broadcast Multicast **Broadcast 3.4.1 Braodcast** Broacdcast  $64000$ byte  $($ **3.4.2**  $VNC$ Broadcast で TreeVNC  $64000$ byte **3.4.3** 消失したパケットの検出 Broadcast Broadcast Research Research Research Research Research Research Research Research Research Research R

琉球大学大学院学位論文 (修士) **3** 章 画面共有システム **TreeVNC** の設計

### **3.4.4** Acknowledge

O

Broadcast が起こるので、消失したデータを再送する際は TCP コネクションを張り送信を行うのが

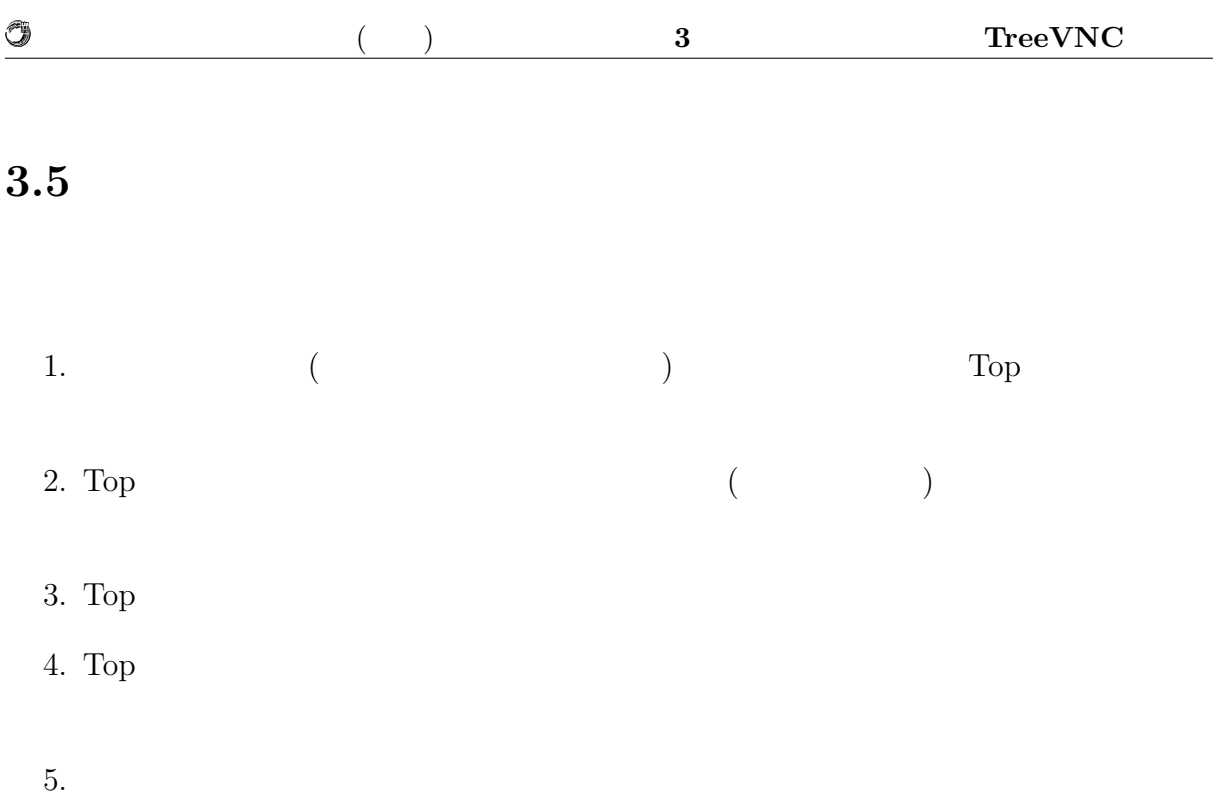

 $3.3$ 

O

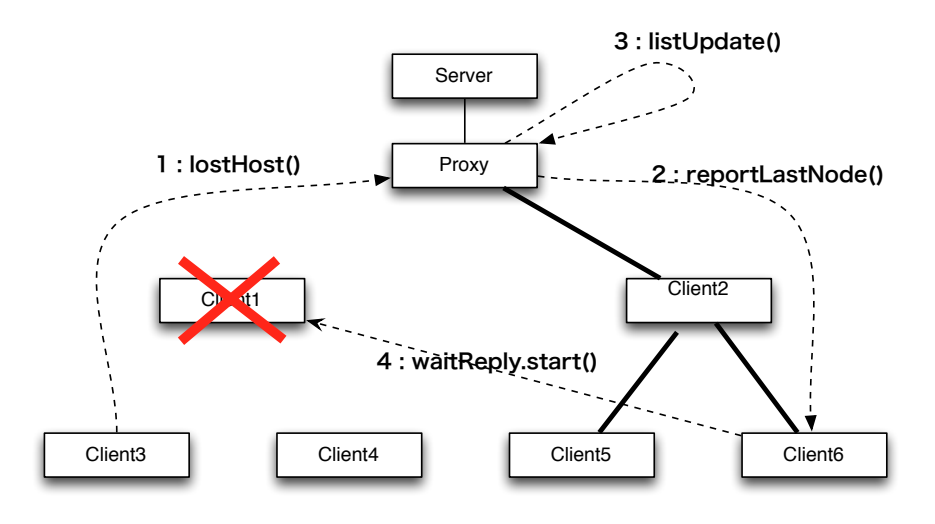

 $3.3:$ 

 $1:lostHost()$  $2:\hspace*{1em}\textbf{reportLastNode}() \hspace*{1.5em}\hspace*{1.5em}\hspace*{$  $3:$ listUpdate()  $($ たノードを削除し最後のノードのアドレスをそこに追加する) 4:waitReply.start() waitReply waitReply main

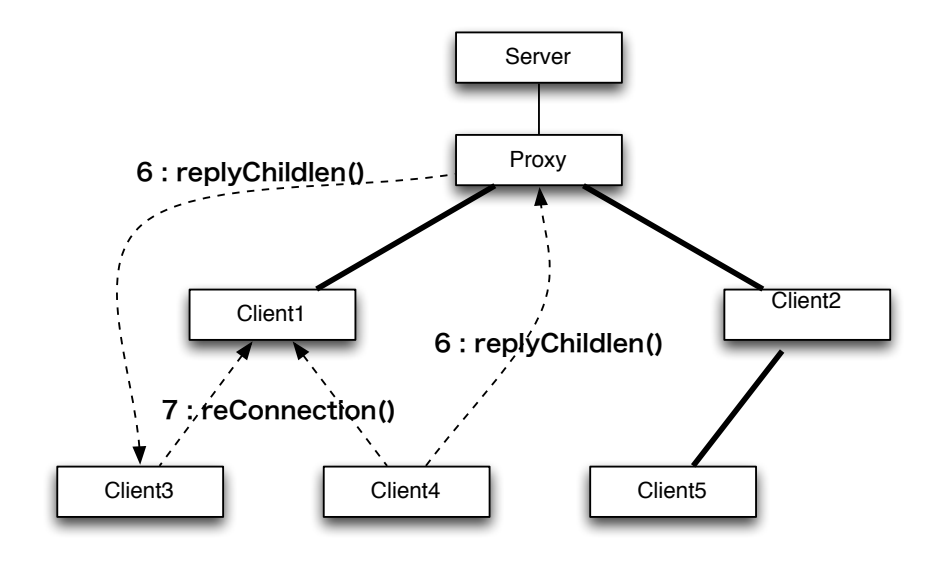

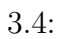

 $6:$ replyChildlen $()$  Listing  $5.1$ 

 $7:\!{\rm reConnection}() \qquad \qquad {\rm VNC}$ 

Û

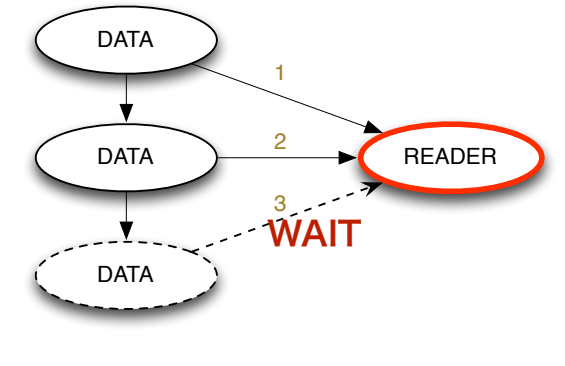

 $3.5:$  wait

# **3.6 MulticastQueue**

 $\circledcirc$ 

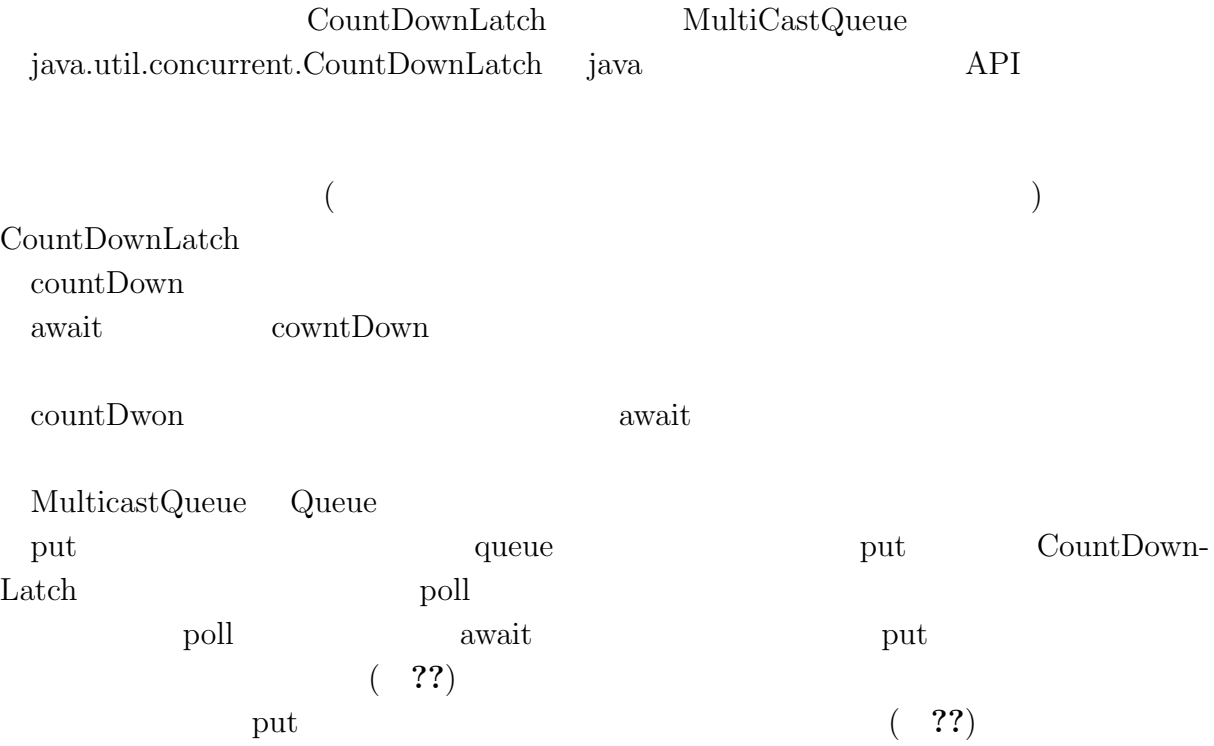

### **3.6.1 TimeOut**

 $\text{MultiCastQueue}$ 

 $\Gamma$ op

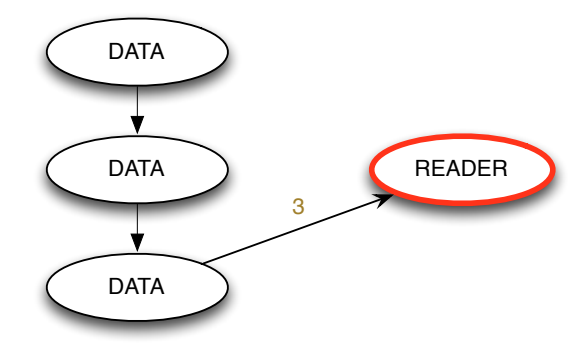

 $3.6:$ 

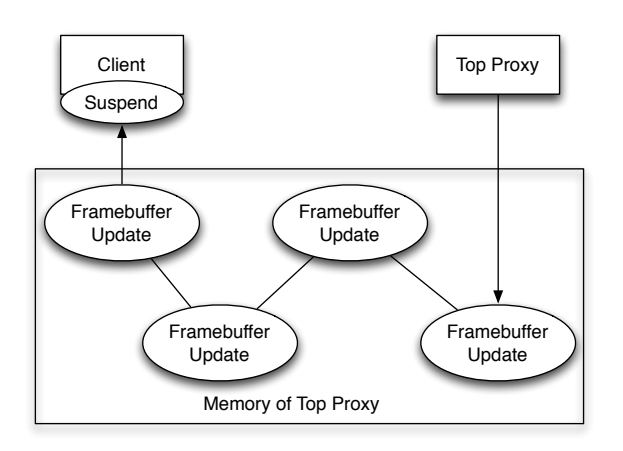

 $3.7:$  Top  $\Box$ 

メモリオーバーフローを見る。<br>?? TimeOut

TimeOut

 $\label{eq:decomp} \text{TimeOut} \begin{minipage}[h][l]{0.75\textwidth} \centering \begin{minipage}[h][l]{0.75\textwidth} \centering \centering \end{minipage} \begin{minipage}[h][l]{0.75\textwidth} \centering \centering \end{minipage} \begin{minipage}[h][l]{0.75\textwidth} \centering \centering \end{minipage} \begin{minipage}[h][l]{0.75\textwidth} \centering \centering \end{minipage} \begin{minipage}[h][l]{0.75\textwidth} \centering \centering \end{minipage} \begin{minipage}[h][l]{0.75\textwidth} \centering \center$ 

 $\text{Top} \tag{??}$ 

### **3.7** 圧縮の問題

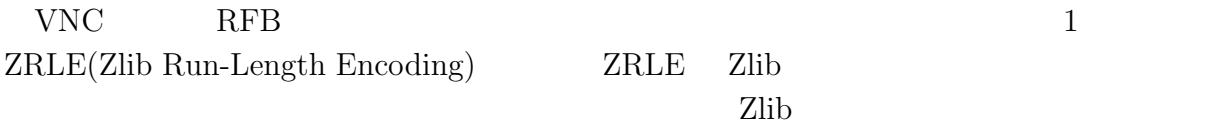

Ü

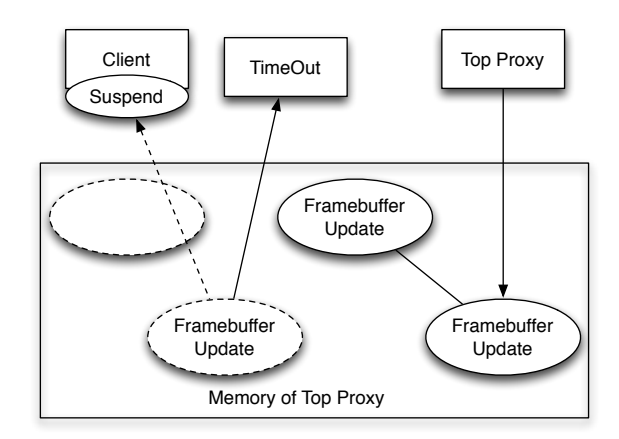

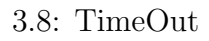

java.util.zip.deflater

java.util.zip.infla ter

### 3.7.1 java.util.zip.deflater

- Zlib <sub>c</sub>
- ( **??**) java.util.zip.deflater (flush)

きないこ とが分かった。辞書を書きだすことができない為、Zlib 圧縮されたデータを途 中から受け取ってもデータが正しく解凍を行うことができない ( **??**)

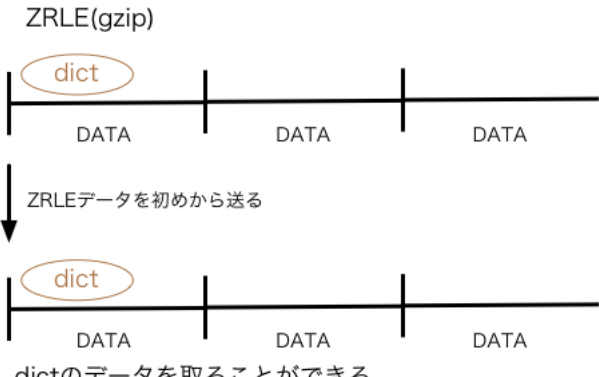

dictのデータを取ることができる

3.9: ZRLE

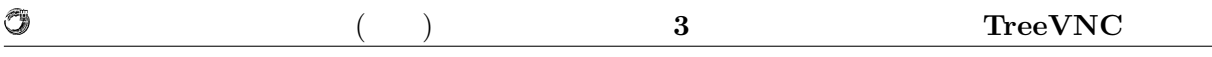

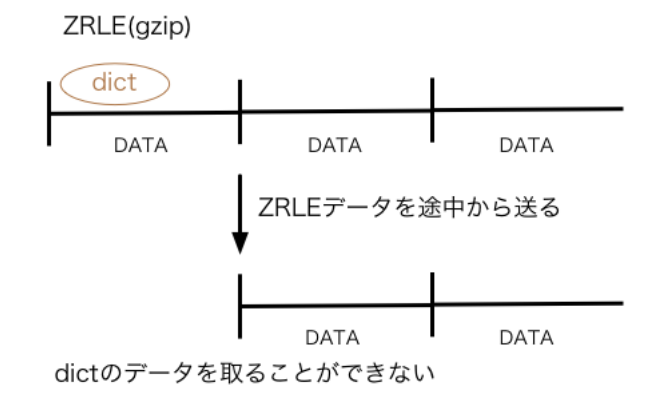

#### 3.10: ZRLE2

### **3.7.2 ZRLEE**

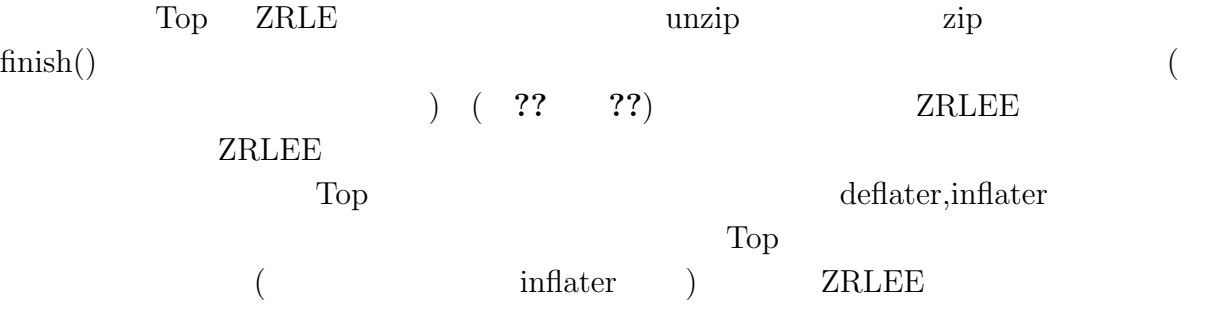

#### **ZRLE ZRLEE**

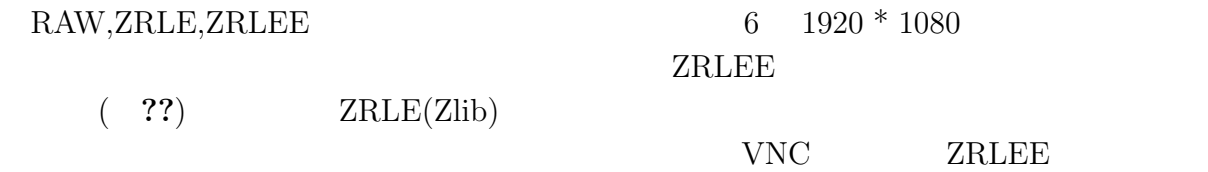

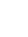

O

ZRLE(gzip)

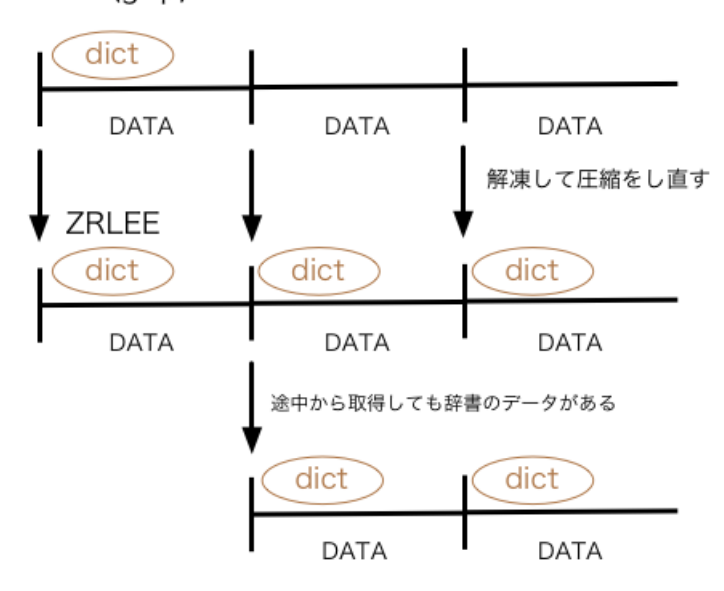

3.11: ZRLEE

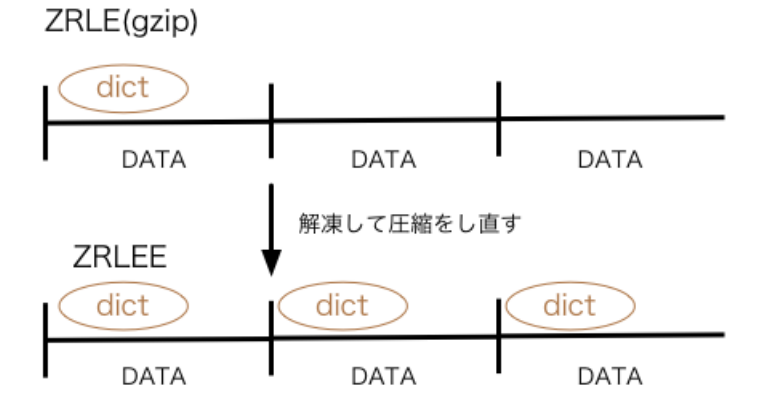

3.12: ZRLEE2

授業・ゼミに向けた画面共有システムの設計 **16**

琉球大学大学院学位論文 (修士) **3** 章 画面共有システム **TreeVNC** の設計

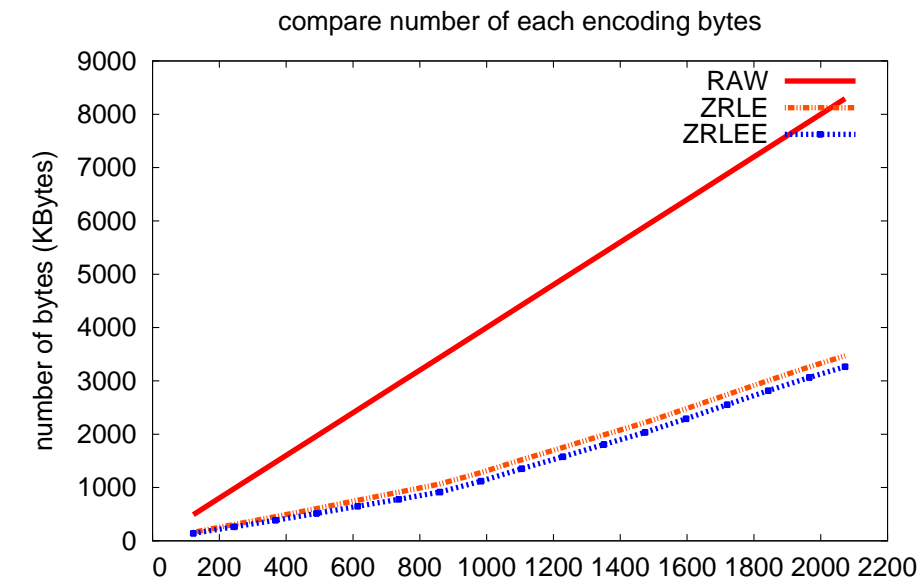

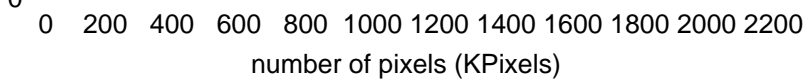

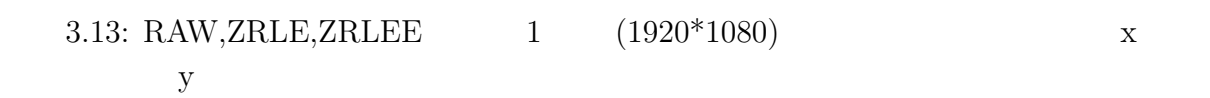

VNCServer

 $TreeVNC$ 

O

 $\begin{minipage}[c]{0.7\linewidth} \label{fig:ex} \begin{minipage}[c]{0.7\linewidth} \end{minipage}[c]{\label{fig:ex} \begin{minipage}[c]{0.7\linewidth} \end{minipage}[c]{\label{fig:ex} \begin{minipage}[c]{0.7\linewidth} \end{minipage}[c]{\label{fig:ex} \begin{minipage}[c]{0.7\linewidth} \end{minipage}[c]{\label{fig:ex} \begin{minipage}[c]{0.7\linewidth} \end{minipage}[c]{\label{fig:ex} \begin{minipage}[c]{0.7\linewidth} \end{minipage}[c]{\label{fig:ex} \begin{minipage}[c]{0.7$ 

# **4**章 画面共有システム**TreeVNC**

### **4.1 TreeVNC**

 $\text{TreeVNC}$ VNC <sup>external</sup>

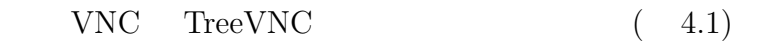

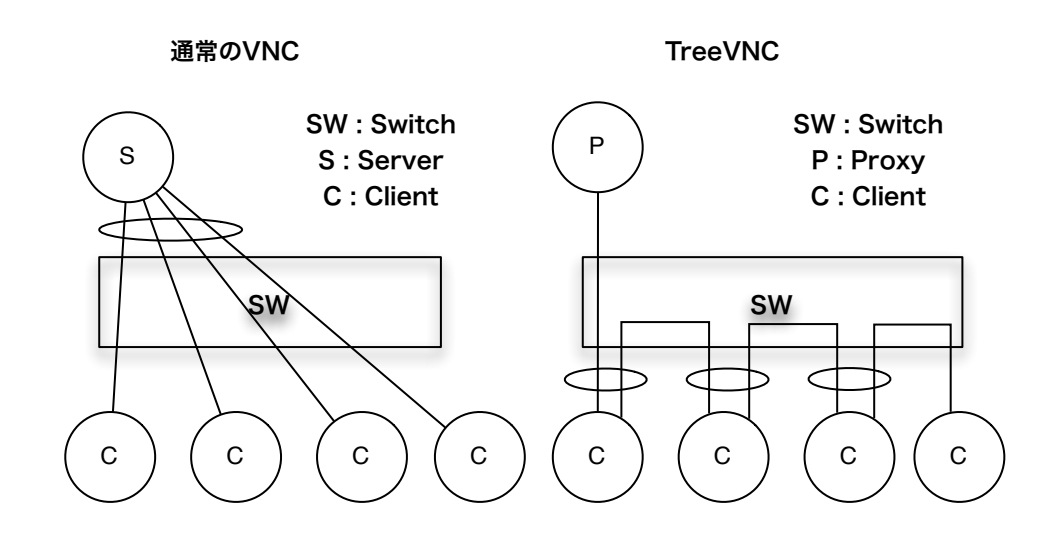

4.1: TreeVNC

 $(4.1)$ 

 $\rm VNC$ 

TreeVNC Tree

送信する量も通常の VNC の場合クライアント数に比例した量のデータ送信しなければ  $CPU$ 

 $\text{TreeVNC}$ 

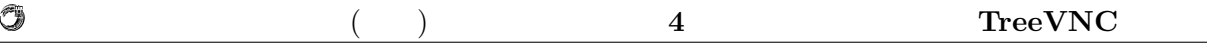

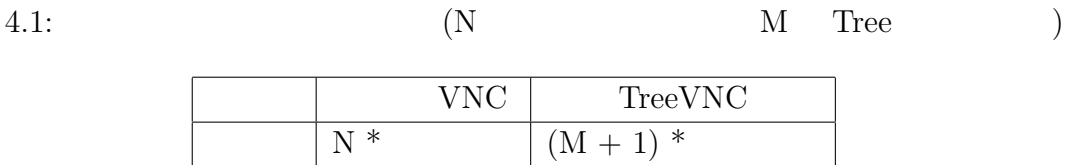

# **4.2 TightVNC**

TightVNC

#### **TreeVNC**

 $Version$  1.x 2.x

Version2.x TightVNC

TreeVNC

 $\bf AbstractFactory$ 

### 4.3 UI

 $4.3.1$ 

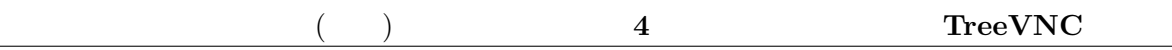

### **4.3.2**

 $VNC$ 

#### RFB **FramebufferUpdate**

 $\begin{array}{lcl} \mbox{FrameBufferUpdate} & ( & 4.2, & 4.3) \end{array}$ 

#### 4.2: FramebufferUpdate

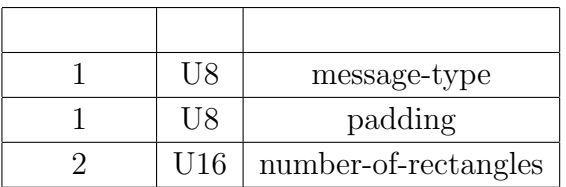

#### number-of-rectangles  $(4.3)$

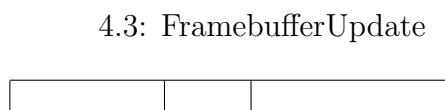

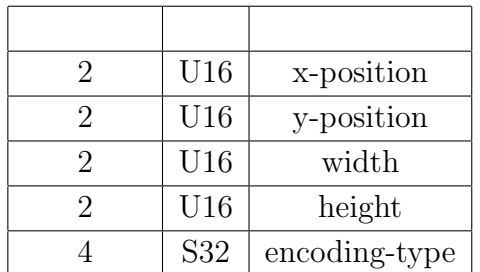

 ${\bf k}$  is a set of the set of the set of the set of the set of the set of the set of the set of the set of the set of the set of the set of the set of the set of the set of the set of the set of the set of the set of the

header

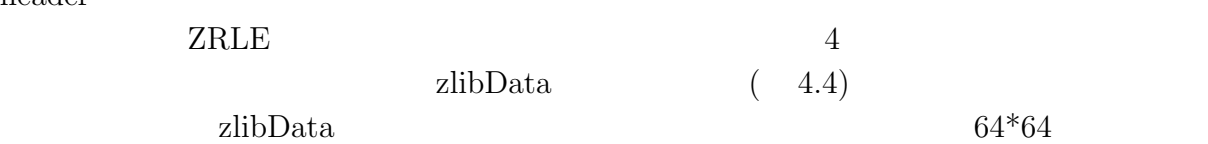

0

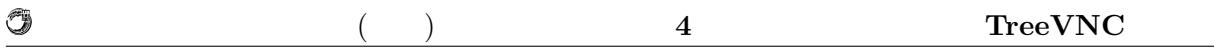

#### $4.4: ZRLE$

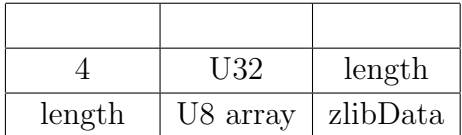

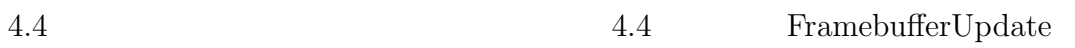

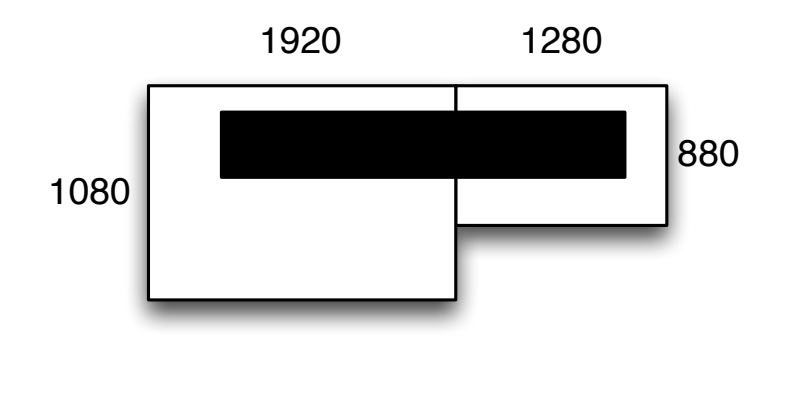

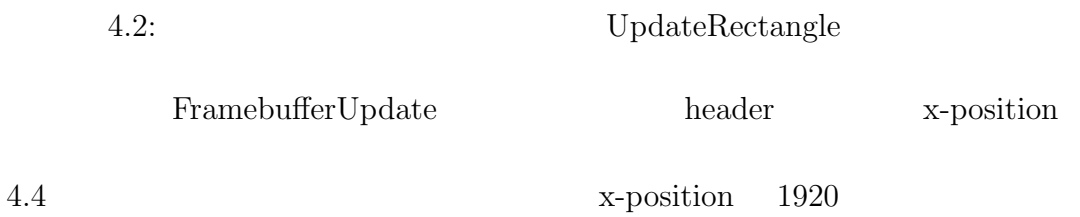

 $1920$ 

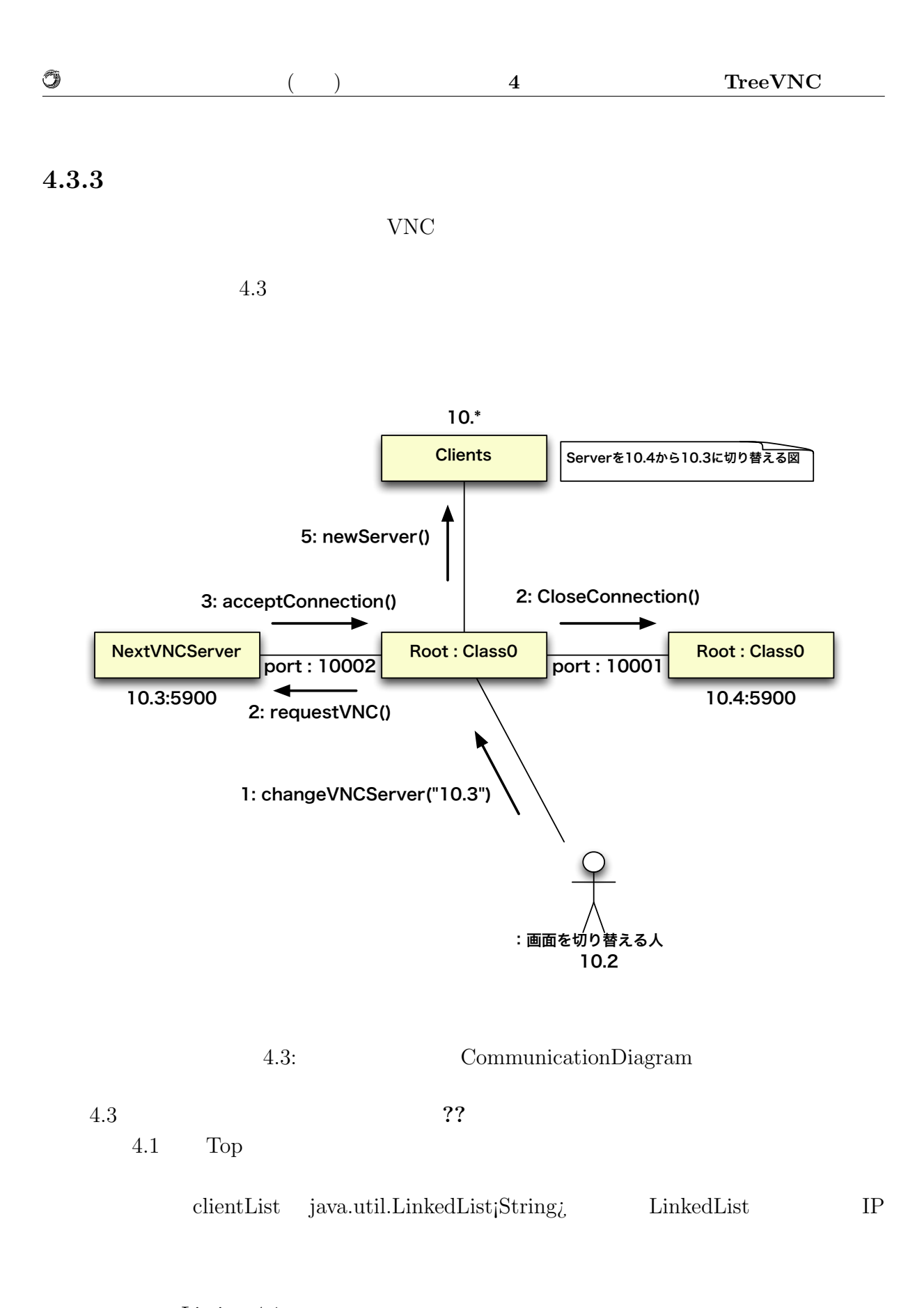

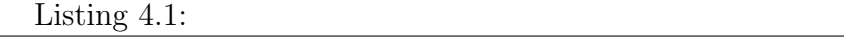

- 
- 1 **for** (String client : clientList) {<br>Socket echoSocket = **new** }  $\frac{2 \times 2}{\sqrt{2}}$  Socket echoSocket = **new** Socket(client, 10001);

### $4.5: HTML5$

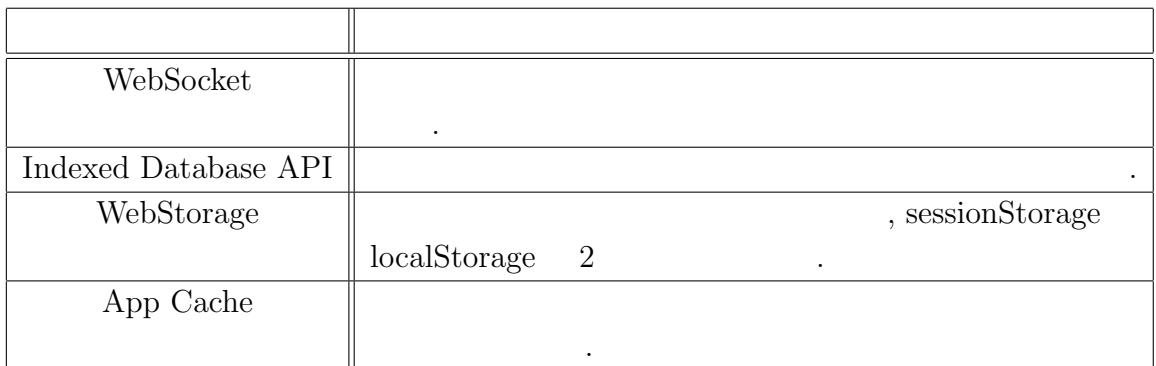

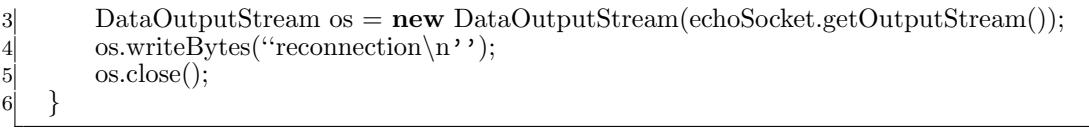

# **4.4 Authentication**

#### プロキシがサーバに対して VNC 接続を行う際、ハンドシェイクが必要となる。ハンド

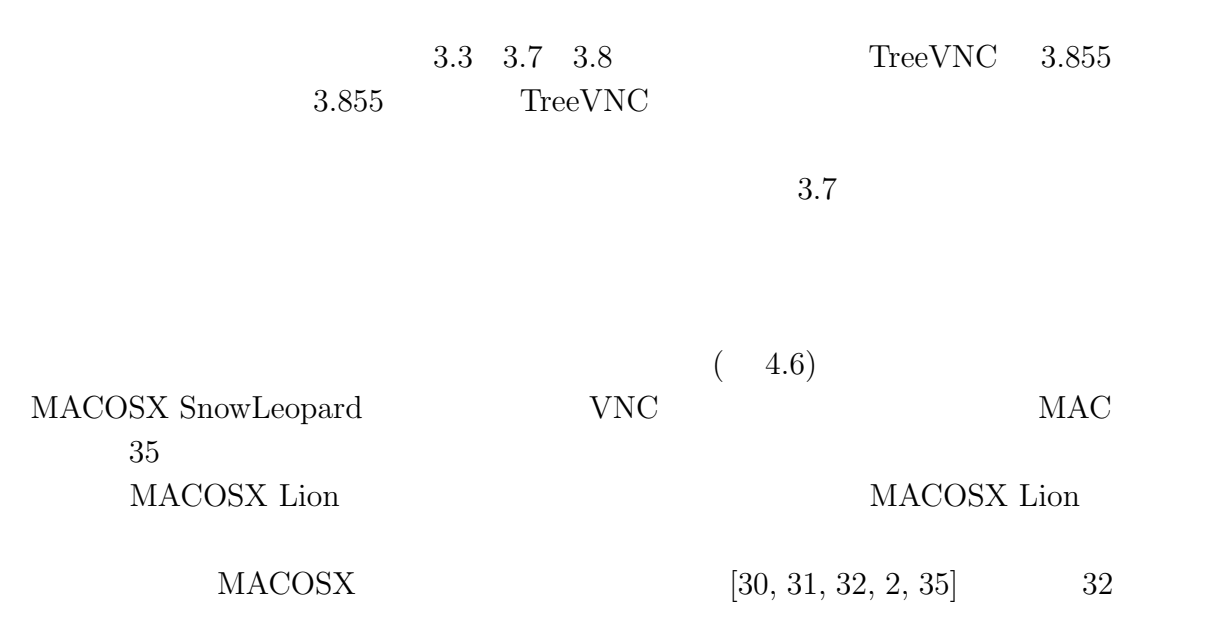

#### 4.6: AuthType

**0** Invalid **2** None **5** RA2 **18** TLS **21** MD5

### **4.5 Broadcast Multicast**

**Broadcast** 

64000byte  $1920*1080$ 

٩

 $600 \quad byte(1920*1080*3)$  $64000$ byte TreeVNC <sup>2</sup>

RawData  $\Gamma$  $ZRLE$  64\*64

RawData RawData 4.4

> 1 2 3 5 | 6 | 7 4 8 64byte 64byte

#### 4.4:  $\text{RawData}$

 $4.1$  2

Broadcast Multicast

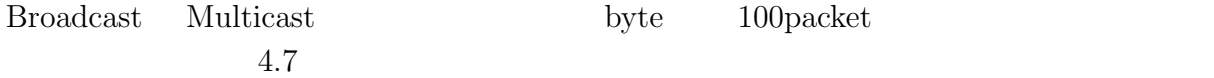

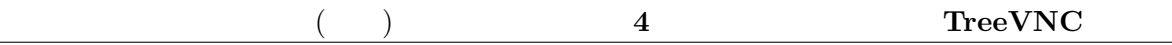

### 4.7 Multicast 4000byte 100packet 37%

#### 4.7: Broadcast Multicast

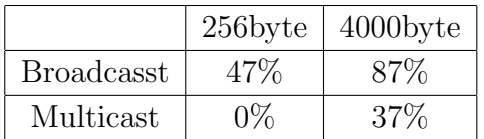

 $\fbox{\parbox{12pt}{{\bf Braodcast}}\quad {\bf Multicast}}{\bf TCP}$ 

# **5** TreeVNC

- $5.1$
- **5.2** UI
- $5.2.1$
- $5.2.2$
- 5.3

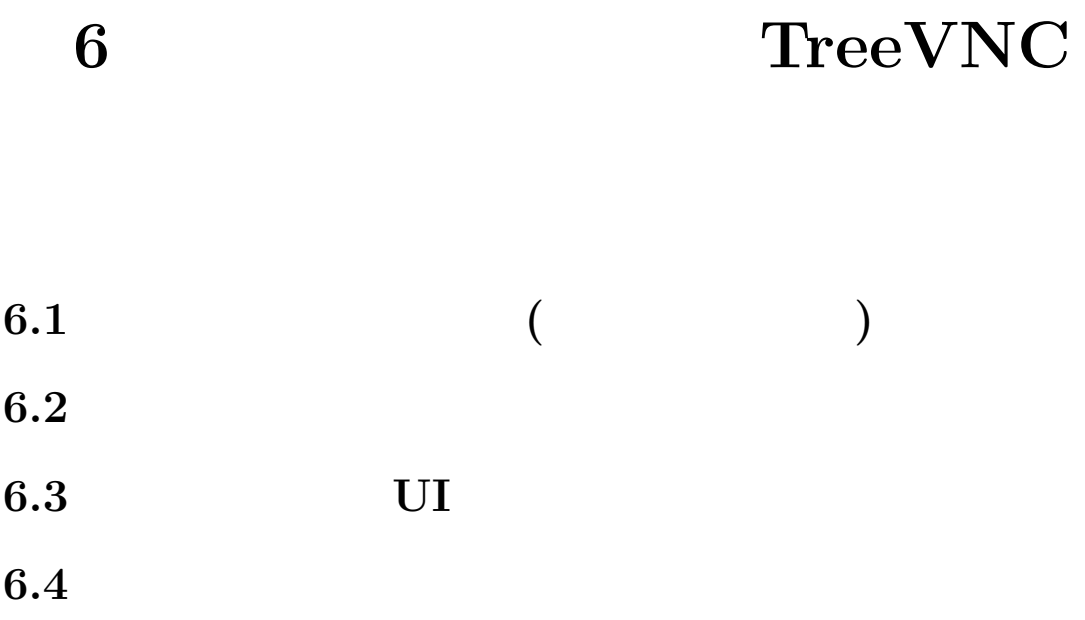

# **7**章 結論

 $7.1$ 

 $7.2$ 

**7.2.1** iPad

 $\,$ ,  $\,$ たり、 研究を行うにあたり, 並列計算環境の調整, 意見, 実装に協力いただいた大城信康さん,  $\alpha$ ,  $\beta$  $\,$ ,  $\,$ 

- [1] Tristan Richardson. The rfb protocol.
- [2] TightVNC Software. http://www.tightvnc.com.
- $[3]$  , , . Vnc  $\qquad \qquad$ , may 2012.
- [4] Fay Changand Jeffrey Dean, Sanjay Ghemawat, Wilson C. Hsieh, Deborah A. Wallach, Mike Burrows, Tushar Chandra, Andrew Fikes, and Robert E. Gruber. Bigtable : A distributed storege system for structured data.
- *•* Java による授業向け画面共有システムの設計と実装, 谷成雄, 大城信康 , 河野真治 ( $\qquad \qquad$ ),  $\qquad \qquad$  2011 Okinawa, Sep, 2011
- *•* Java による授業向け画面共有システムの設計と実装, 谷成雄, 大城信康 , 河野真治  $($ ,  $),$   $28$ ,  $Sep, 2011$
- VNC  $^{},$  ,  $^{},$  ,  $^{},$  ,  $^{},$  ,  $^{},$  ,  $^{},$  ,  $^{},$  ,  $^{},$  ,  $^{},$  ,  $^{},$  ,  $^{},$  ,  $^{},$  ,  $^{},$  ,  $^{},$  ,  $^{},$  ,  $^{},$  ,  $^{},$  ,  $^{},$  ,  $^{},$  ,  $^{},$  ,  $^{},$  ,  $^{},$  ,  $^{},$  ,  $^{},$  ,  $^{},$  ,  $^{},$  ,  $^{},$  ,  $^{},$  ,  $^{},$  ,  $^{},$  ,  $^{},$   $\tag{3.1}$ , May, 2012